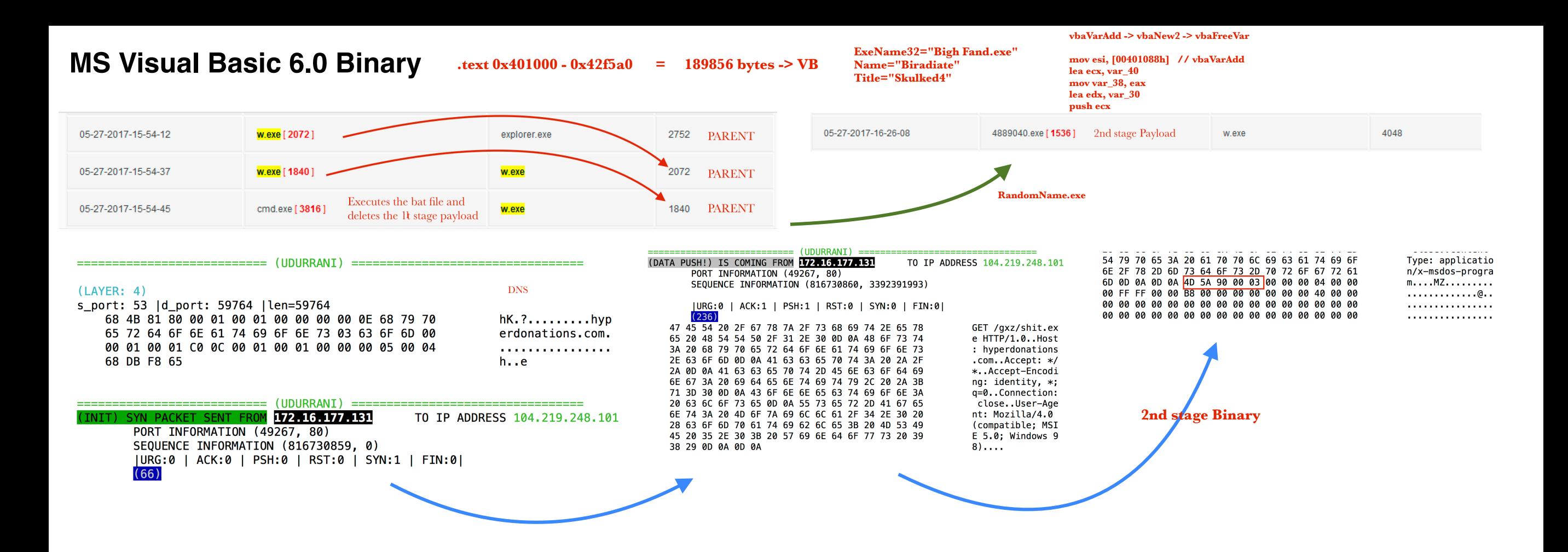

## **HANDLES**

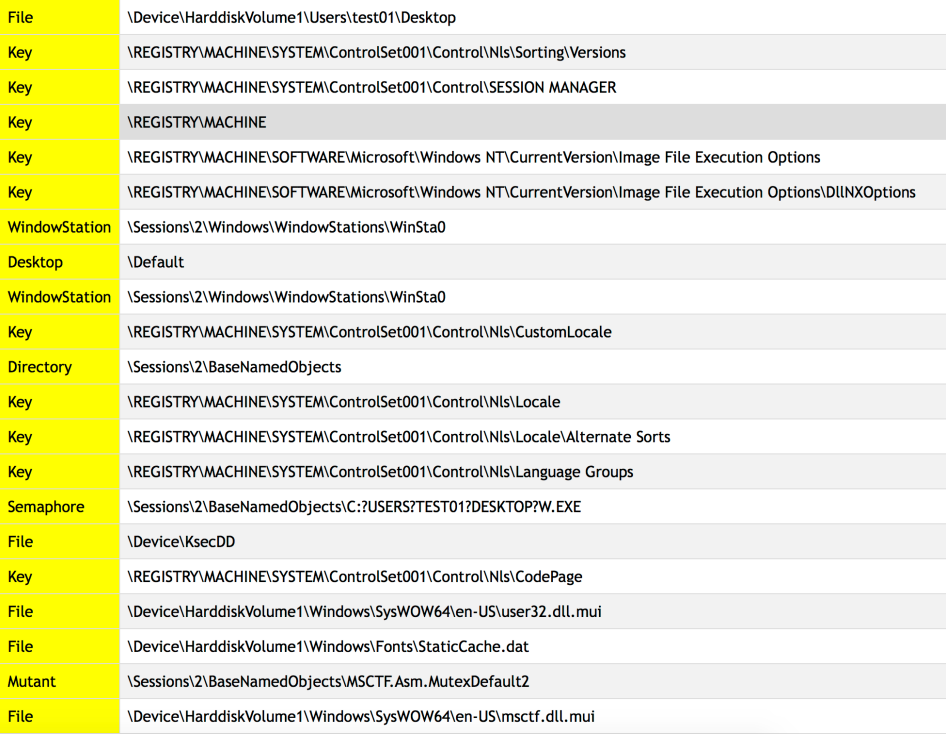

- 1st stage calls a .bat file
- CreateProcess()
- cmd /c C:\Users\<UID>\AppData\Local\Temp\<rand>.bat C:\Users\test01\Desktop\payload.exe
- del %1 used to delete the previous binary
- Eventually the payload hooks certain functions to get system information